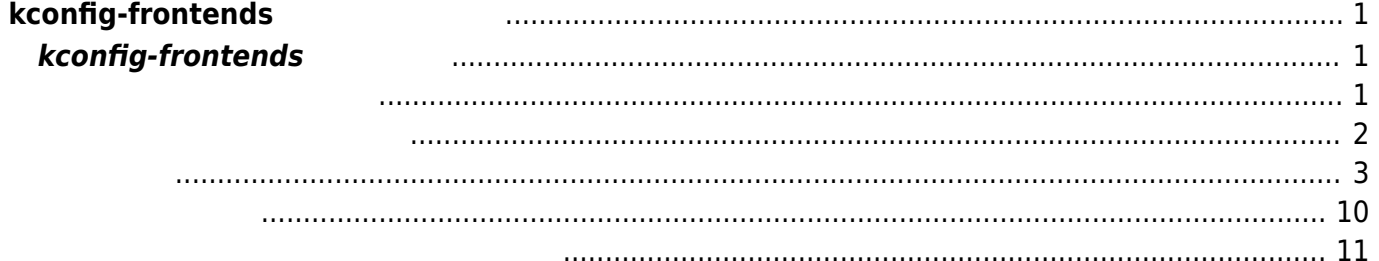

# <span id="page-2-0"></span>**kconfig-frontends**

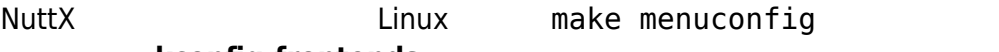

kconfig-frontends

NuttX README.txt

 You will also need to get the kconfig-frontends configuration as described below under "NuttX Configuration tool". In order to build the kconfig-frontends configuration tool you will also need: make, gperf, flex, bison, and libncurses-dev.

Related Repositories

--------------------

These are standalone repositories:

... 略 ...

\* https://bitbucket.org/nuttx/tools

 There are snapshots of some tools here that you will need to work with NuttX: kconfig-frontends, genromfs, and others.

## <span id="page-2-2"></span><span id="page-2-1"></span> $k$ config-frontends

```
xubuntu64:~/src/NuttX$ git clone https://bitbucket.org/nuttx/tools
Cloning into 'tools'...
remote: Counting objects: 681, done.
remote: Compressing objects: 100% (418/418), done.
remote: Total 681 (delta 393), reused 395 (delta 249)
Receiving objects: 100% (681/681), 1.86 MiB | 958.00 KiB/s, done.
Resolving deltas: 100% (393/393), done.
Checking connectivity... done.
xubuntu64:~/src/NuttX$
xubuntu64:~/src/NuttX$ cd tools/
xubuntu64:~/src/NuttX/tools$
xubuntu64:~/src/NuttX/tools$ ls -ln
   合計 68
-rw-rw-r-- 1 1000 1000 9761 3 7 12:51 README.txt
```

```
-rw-rw-r-- 1 1000 1000 21069 3 7 12:51 genromfs-0.5.2.tar.gz
drwxrwxr-x 7 1000 1000 4096 3月 7 12:51 kconfig-frontends
-rw-rw-r-- 1 1000 1000 2715 3月 7 12:51 kconfig-frontends-3.3.0-1-
libintl.patch
-rw-rw-r-- 1 1000 1000 14186 3 7 12:51 kconfig-language.txt
-rwxrwxr-x 1 1000 1000 816 3 7 12:51 kconfig-macos.diff
drwxrwxr-x 5 1000 1000 4096 3 7 12:51 nxfuse
xubuntu64:~/src/NuttX/tools$
```
### <span id="page-3-0"></span>kconfig-frontends

xubuntu64:~/src/NuttX/tools\$ sudo apt install make gperf flex bison libncurses-dev ли статистика с селото на селото на селото на селото на селото на селото на селото на селото на селото на село<br>Селото на селото на селото на селото на селото на селото на селото на селото на селото на селото на селото на **なんじょう こうしょう こうしょう** □'libncurses-dev' 'libncurses5-dev' make  $(4.1-6)$ いち こうしょう こうしょう こうしょう libbison-dev libfl-dev 提案パッケージ: bison-doc ncurses-doc 以下 パッケージ たにインストールされます: bison flex gperf libbison-dev libfl-dev libncurses5-dev  $\mathbf{C}:\mathbf{O} \qquad \qquad \mathbf{C}:\mathbf{O} \qquad \qquad \mathbf{C}:\mathbf{O} \qquad \qquad \mathbf{C}$ 1,176 kB 4,043 kB  $?$  [Y/n] 取得:1 http://jp.archive.ubuntu.com/ubuntu xenial/main amd64 libfl-dev amd64 2.6.0-11 [12.5 kB] :2 http://jp.archive.ubuntu.com/ubuntu xenial/main amd64 flex amd64 2.6.0-11 [290 kB] 取得:3 http://jp.archive.ubuntu.com/ubuntu xenial/main amd64 libbison-dev amd64 2:3.0.4.dfsg-1 [338 kB] :4 http://jp.archive.ubuntu.com/ubuntu xenial/main amd64 bison amd64 2:3.0.4.dfsg-1 [259 kB] 取得:5 http://jp.archive.ubuntu.com/ubuntu xenial/universe amd64 gperf amd64 3.0.4-2 [102 kB] 取得:6 http://jp.archive.ubuntu.com/ubuntu xenial/main amd64 libncurses5-dev amd64 6.0+20160213-1ubuntu1 [175 kB] 1,176 kB 0 (5,653 kB/s) libfl-dev:amd64  $($  ...  $228906$  $\lambda$  $\ldots$ /libfl-dev 2.6.0-11 amd64.deb  $libf1-dev: \text{and} 64 (2.6.0-11)$  ...  $\mathsf{C}^{\mathsf{C}}$  flex  $\mathsf{C}^{\mathsf{C}}$  flex  $\mathsf{C}^{\mathsf{C}}$ 

#### 2024/05/12 05:47 **3/12** 3/12 **3/12** and the state of the state of the state of the state of the state of the state of the state of the state of the state of the state of the state of the state of the state of the state of

```
\ldots/flex_2.6.0-11_amd64.deb \ldotsflex (2.6.0-11)libbison-dev:amd64
.../libbison-dev_2%3a3.0.4.dfsg-1_amd64.deb 展開する準備をしています ...
libbison-dev: \text{amd}64 (2:3.0.4.dfsg-1)bison
\ldots/bison_2%3a3.0.4.dfsg-1_amd64.deb \ldotsbison (2:3.0.4.dfsg-1)
                    gperf
\ldots/gperf_3.0.4-2_amd64.deb \ldotsgperf (3.0.4-2)libncurses5-dev:amd64
.../libncurses5-dev 6.0+20160213-1ubuntu1 amd64.deb
libncurses5-dev: and64 (6.0+20160213-lubuntu1)libc-bin (2.23-0ubuntu10)install\text{-}info (6.1.0.dfsa.1-5)doc-base (0.10.7)\frac{d}{dx} - \frac{d}{dx} \frac{d}{dx} \frac{d}{dx} \frac{d}{dx}man-db (2.7.5-1)libfl-dev: \text{amd}64 (2.6.0-11) ...
flex (2.6.0-11)libbison-dev: and 64 (2:3.0.4.dfsg-1)bison (2:3.0.4.dfsg-1)
update-alternatives: /usr/bin/yacc (yacc)
/usr/bin/bison.yacc
qperf (3.0.4-2)libncurses5-dev: and64 (6.0+20160213-lubuntu1)libc-bin (2.23-0ubuntu10) ...xubuntu64:~/src/NuttX/tools$
```

```
xubuntu64:~/src/NuttX/tools$ cd kconfig-frontends/
xubuntu64:~/src/NuttX/tools/kconfig-frontends$ ./configure
checking for a BSD-compatible install... /usr/bin/install -c
checking whether build environment is sane... yes
checking for a thread-safe mkdir -p... /bin/mkdir -p
checking for gawk... gawk
checking whether make sets $(MAKE)... yes
checking whether make supports nested variables... yes
checking whether make supports nested variables... (cached) yes
checking for style of include used by make... GNU
checking for gcc... gcc
checking whether the C compiler works... yes
checking for C compiler default output file name... a.out
checking for suffix of executables...
checking whether we are cross compiling... no
checking for suffix of object files... o
```
checking whether we are using the GNU C compiler... yes checking whether gcc accepts -g... yes checking for gcc option to accept ISO C89... none needed checking whether gcc understands -c and -o together... yes checking dependency style of gcc... gcc3 checking for ar... ar checking the archiver (ar) interface... ar checking build system type... x86\_64-pc-linux-gnu checking host system type... x86\_64-pc-linux-gnu checking how to print strings... printf checking for a sed that does not truncate output... /bin/sed checking for grep that handles long lines and -e... /bin/grep checking for egrep... /bin/grep -E checking for fgrep... /bin/grep -F checking for ld used by gcc... /usr/bin/ld checking if the linker (/usr/bin/ld) is GNU ld... yes checking for BSD- or MS-compatible name lister (nm)... /usr/bin/nm -B checking the name lister (/usr/bin/nm -B) interface... BSD nm checking whether ln -s works... yes checking the maximum length of command line arguments... 1572864 checking how to convert x86\_64-pc-linux-gnu file names to x86\_64-pc-linuxgnu format... func\_convert\_file\_noop checking how to convert x86\_64-pc-linux-gnu file names to toolchain format... func convert file noop checking for /usr/bin/ld option to reload object files... -r checking for objdump... objdump checking how to recognize dependent libraries... pass\_all checking for dlltool... no checking how to associate runtime and link libraries... printf %s\n checking for archiver @FILE support... @ checking for strip... strip checking for ranlib... ranlib checking command to parse /usr/bin/nm -B output from gcc object... ok checking for sysroot... no checking for a working dd... /bin/dd checking how to truncate binary pipes... /bin/dd bs=4096 count=1 checking for mt... mt checking if mt is a manifest tool... no checking how to run the C preprocessor... gcc -E checking for ANSI C header files... yes checking for sys/types.h... yes checking for sys/stat.h... yes checking for stdlib.h... yes checking for string.h... yes checking for memory.h... yes checking for strings.h... yes checking for inttypes.h... yes checking for stdint.h... yes checking for unistd.h... yes checking for dlfcn.h... yes

2024/05/12 05:47 **5/12** 5/12 **5/12** kconfig-frontends

checking for objdir... .libs checking if gcc supports -fno-rtti -fno-exceptions... no checking for gcc option to produce PIC... -fPIC -DPIC checking if gcc PIC flag -fPIC -DPIC works... yes checking if gcc static flag -static works... yes checking if gcc supports -c -o file.o... yes checking if gcc supports -c -o file.o... (cached) yes checking whether the gcc linker (/usr/bin/ld -m elf\_x86\_64) supports shared libraries... yes checking whether -lc should be explicitly linked in... no checking dynamic linker characteristics... GNU/Linux ld.so checking how to hardcode library paths into programs... immediate checking whether stripping libraries is possible... yes checking if libtool supports shared libraries... yes checking whether to build shared libraries... yes checking whether to build static libraries... no checking for gcc... (cached) gcc checking whether we are using the GNU C compiler... (cached) yes checking whether gcc accepts -g... (cached) yes checking for gcc option to accept ISO C89... (cached) none needed checking whether gcc understands -c and -o together... (cached) yes checking dependency style of gcc... (cached) gcc3 checking for g++... g++ checking whether we are using the GNU C++ compiler... yes checking whether g++ accepts -g... yes checking dependency style of g++... gcc3 checking how to run the C++ preprocessor... g++ -E checking for ld used by g++... /usr/bin/ld -m elf\_x86\_64 checking if the linker (/usr/bin/ld -m elf\_x86\_64) is GNU ld... yes checking whether the g++ linker (/usr/bin/ld -m elf\_x86\_64) supports shared libraries... yes checking for g++ option to produce PIC... -fPIC -DPIC checking if g++ PIC flag -fPIC -DPIC works... yes checking if g++ static flag -static works... yes checking if g++ supports -c -o file.o... yes checking if g++ supports -c -o file.o... (cached) yes checking whether the g++ linker (/usr/bin/ld -m elf\_x86\_64) supports shared libraries... yes checking dynamic linker characteristics... (cached) GNU/Linux ld.so checking how to hardcode library paths into programs... immediate checking for inline... inline checking whether make sets \$(MAKE)... (cached) yes checking for pkg-config... /usr/bin/pkg-config checking pkg-config is at least version 0.9.0... yes checking for flex... flex checking lex output file root... lex.yy checking lex library... -lfl checking whether yytext is a pointer... yes checking for bison... bison -y checking for gperf... gperf checking for the type used in gperf declarations... unsigned int

```
checking libintl.h usability... yes
checking libintl.h presence... yes
checking for libintl.h... yes
checking whether gettext is declared... yes
checking for library containing gettext... none required
checking ncursesw/curses.h usability... yes
checking ncursesw/curses.h presence... yes
checking for ncursesw/curses.h... yes
checking for library containing setupterm... -ltinfo
checking for library containing initscr... -lncursesw
checking for library containing new_panel... -lpanelw
checking for library containing menu_init... -lmenuw
checking for gtk... no
checking for Qt5... no
checking that generated files are newer than configure... done
configure: creating ./config.status
config.status: creating Makefile
config.status: creating libs/parser/kconfig-parser.pc
config.status: creating scripts/.autostuff/config.h
config.status: executing depfiles commands
config.status: executing libtool commands
configure:
configure: Configured with:
configure: - parser library : shared (version: 4.11.0)
configure: - root-menu prompt : Configuration
configure: - config prefix : CONFIG_
configure: - frontends : kconfig conf mconf nconf
configure: - localised : yes
configure: - install utilities : yes
configure: - CFLAGS CXXFLAGS : -Wall
xubuntu64:~/src/NuttX/tools/kconfig-frontends$
xubuntu64:~/src/NuttX/tools/kconfig-frontends$ make
 cd . && /bin/bash /home/kikuchi/src/NuttX/tools/kconfig-
frontends/scripts/.autostuff/scripts/missing automake-1.15 --foreign
running CONFIG_SHELL=/bin/bash /bin/bash ./configure --no-create --no-
recursion
checking for a BSD-compatible install... /usr/bin/install -c
checking whether build environment is sane... yes
checking for a thread-safe mkdir -p... /bin/mkdir -p
checking for gawk... gawk
checking whether make sets $(MAKE)... yes
checking whether make supports nested variables... yes
checking whether make supports nested variables... (cached) yes
checking for style of include used by make... GNU
checking for gcc... gcc
checking whether the C compiler works... yes
checking for C compiler default output file name... a.out
checking for suffix of executables...
checking whether we are cross compiling... no
```
2024/05/12 05:47 **7/12** 7/12 **kconfig-frontends html** 

checking for suffix of object files... o checking whether we are using the GNU C compiler... yes checking whether gcc accepts -g... yes checking for gcc option to accept ISO C89... none needed checking whether gcc understands -c and -o together... yes checking dependency style of gcc... gcc3 checking for ar... ar checking the archiver (ar) interface... ar checking build system type... x86\_64-pc-linux-gnu checking host system type... x86\_64-pc-linux-gnu checking how to print strings... printf checking for a sed that does not truncate output... /bin/sed checking for grep that handles long lines and -e... /bin/grep checking for egrep... /bin/grep -E checking for fgrep... /bin/grep -F checking for ld used by gcc... /usr/bin/ld checking if the linker (/usr/bin/ld) is GNU ld... yes checking for BSD- or MS-compatible name lister (nm)... /usr/bin/nm -B checking the name lister (/usr/bin/nm -B) interface... BSD nm checking whether ln -s works... yes checking the maximum length of command line arguments... 1572864 checking how to convert x86\_64-pc-linux-gnu file names to x86\_64-pc-linuxgnu format... func convert file noop checking how to convert x86\_64-pc-linux-gnu file names to toolchain format... func convert file noop checking for /usr/bin/ld option to reload object files... -r checking for objdump... objdump checking how to recognize dependent libraries... pass\_all checking for dlltool... no checking how to associate runtime and link libraries... printf %s\n checking for archiver @FILE support... @ checking for strip... strip checking for ranlib... ranlib checking command to parse /usr/bin/nm -B output from gcc object... ok checking for sysroot... no checking for a working dd... /bin/dd checking how to truncate binary pipes... /bin/dd bs=4096 count=1 checking for mt... mt checking if mt is a manifest tool... no checking how to run the C preprocessor... gcc -E checking for ANSI C header files... yes checking for sys/types.h... yes checking for sys/stat.h... yes checking for stdlib.h... yes checking for string.h... yes checking for memory.h... yes checking for strings.h... yes checking for inttypes.h... yes checking for stdint.h... yes checking for unistd.h... yes checking for dlfcn.h... yes

```
checking for objdir... .libs
checking if gcc supports -fno-rtti -fno-exceptions... no
checking for gcc option to produce PIC... -fPIC -DPIC
checking if gcc PIC flag -fPIC -DPIC works... yes
checking if gcc static flag -static works... yes
checking if gcc supports -c -o file.o... yes
checking if gcc supports -c -o file.o... (cached) yes
checking whether the gcc linker (/usr/bin/ld -m elf_x86_64) supports shared
libraries... yes
checking whether -lc should be explicitly linked in... no
checking dynamic linker characteristics... GNU/Linux ld.so
checking how to hardcode library paths into programs... immediate
checking whether stripping libraries is possible... yes
checking if libtool supports shared libraries... yes
checking whether to build shared libraries... yes
checking whether to build static libraries... no
checking for gcc... (cached) gcc
checking whether we are using the GNU C compiler... (cached) yes
checking whether gcc accepts -g... (cached) yes
checking for gcc option to accept ISO C89... (cached) none needed
checking whether gcc understands -c and -o together... (cached) yes
checking dependency style of gcc... (cached) gcc3
checking for g++... g++
checking whether we are using the GNU C++ compiler... yes
checking whether g++ accepts -g... yes
checking dependency style of g++... gcc3
checking how to run the C++ preprocessor... g++ -E
checking for ld used by g++... /usr/bin/ld -m elf_x86_64
checking if the linker (/usr/bin/ld -m elf_x86_64) is GNU ld... yes
checking whether the g++ linker (/usr/bin/ld -m elf_x86_64) supports shared
libraries... yes
checking for g++ option to produce PIC... -fPIC -DPIC
checking if g++ PIC flag -fPIC -DPIC works... yes
checking if g++ static flag -static works... yes
checking if g++ supports -c -o file.o... yes
checking if g++ supports -c -o file.o... (cached) yes
checking whether the g++ linker (/usr/bin/ld -m elf_x86_64) supports shared
libraries... yes
checking dynamic linker characteristics... (cached) GNU/Linux ld.so
checking how to hardcode library paths into programs... immediate
checking for inline... inline
checking whether make sets $(MAKE)... (cached) yes
checking for pkg-config... /usr/bin/pkg-config
checking pkg-config is at least version 0.9.0... yes
checking for flex... flex
checking lex output file root... lex.yy
checking lex library... -lfl
checking whether yytext is a pointer... yes
checking for bison... bison -y
checking for gperf... gperf
```

```
checking for the type used in gperf declarations... unsigned int
checking libintl.h usability... yes
checking libintl.h presence... yes
checking for libintl.h... yes
checking whether gettext is declared... yes
checking for library containing gettext... none required
checking ncursesw/curses.h usability... yes
checking ncursesw/curses.h presence... yes
checking for ncursesw/curses.h... yes
checking for library containing setupterm... -ltinfo
checking for library containing initscr... -lncursesw
checking for library containing new_panel... -lpanelw
checking for library containing menu_init... -lmenuw
checking for gtk... no
checking for Qt5... no
checking that generated files are newer than configure... done
configure: creating ./config.status
configure:
configure: Configured with:
configure: - parser library : shared (version: 4.11.0)
configure: - root-menu prompt : Configuration
configure: - config prefix : CONFIG
configure: - frontends : kconfig conf mconf nconf
configure: - localised : yes
configure: - install utilities : yes
configure: - CFLAGS CXXFLAGS : - Wall
 /bin/bash ./config.status
config.status: creating Makefile
config.status: creating libs/parser/kconfig-parser.pc
config.status: creating scripts/.autostuff/config.h
config.status: scripts/.autostuff/config.h is unchanged
config.status: executing depfiles commands
config.status: executing libtool commands
  GPERF libs/parser/hconf.c
 CC libs/lxdialog/libs lxdialog libkconfig lxdialog a-checklist.o
 CC libs/lxdialog/libs lxdialog libkconfig lxdialog a-inputbox.o
  CC libs/lxdialog/libs_lxdialog_libkconfig_lxdialog_a-menubox.o
 CC libs/lxdialog/libs lxdialog libkconfig lxdialog a-textbox.o
 CC libs/lxdialog/libs lxdialog libkconfig lxdialog a-util.o
 CC libs/lxdialog/libs lxdialog libkconfig lxdialog a-yesno.o
  AR libs/lxdialog/libkconfig-lxdialog.a
ar: `u' modifier ignored since `D' is the default (see `U')
 CC libs/parser/libs parser libkconfig parser la-yconf.lo
  CCLD libs/parser/libkconfig-parser.la
  CC frontends/conf/frontends_conf_kconfig_conf-conf.o
  CCLD frontends/conf/kconfig-conf
 CC frontends/mconf/frontends mconf kconfig mconf-mconf.o
  CCLD frontends/mconf/kconfig-mconf
 CC frontends/nconf/frontends nconf kconfig nconf-nconf.o
 CC frontends/nconf/frontends nconf kconfig nconf-nconf.gui.o
  CCLD frontends/nconf/kconfig-nconf
```

```
CC utils/utils kconfig gettext-gettext.o
  CCLD utils/kconfig-gettext
  GEN frontends/kconfig
  GEN utils/kconfig-tweak
xubuntu64:~/src/NuttX/tools/kconfig-frontends$
```

```
xubuntu64:~/src/NuttX/tools/kconfig-frontends$ sudo make install
 /bin/mkdir -p '/usr/local/lib'
 /bin/bash ./libtool --mode=install /usr/bin/install -c
libs/parser/libkconfig-parser.la '/usr/local/lib'
libtool: install: /usr/bin/install -c libs/parser/.libs/libkconfig-
parser-4.11.0.so /usr/local/lib/libkconfig-parser-4.11.0.so
libtool: install: (cd /usr/local/lib && { ln -s -f libkconfig-
parser-4.11.0.so libkconfig-parser.so || { rm -f libkconfig-parser.so && ln
-s libkconfig-parser-4.11.0.so libkconfig-parser.so; }; })
libtool: install: /usr/bin/install -c libs/parser/.libs/libkconfig-
parser.lai /usr/local/lib/libkconfig-parser.la
libtool: finish:
PATH="/usr/local/sbin:/usr/local/bin:/usr/sbin:/usr/bin:/sbin:/bin:/snap/bin
:/sbin" ldconfig -n /usr/local/lib
     ----------------------------------------------------------------------
Libraries have been installed in:
    /usr/local/lib
If you ever happen to want to link against installed libraries
in a given directory, LIBDIR, you must either use libtool, and
specify the full pathname of the library, or use the '-LLIBDIR'
flag during linking and do at least one of the following:
    - add LIBDIR to the 'LD_LIBRARY_PATH' environment variable
      during execution
    - add LIBDIR to the 'LD_RUN_PATH' environment variable
      during linking
    - use the '-Wl,-rpath -Wl,LIBDIR' linker flag
    - have your system administrator add LIBDIR to '/etc/ld.so.conf'
See any operating system documentation about shared libraries for
more information, such as the ld(1) and ld.so(8) manual pages.
----------------------------------------------------------------------
 /bin/mkdir -p '/usr/local/bin'
   /bin/bash ./libtool --mode=install /usr/bin/install -c
frontends/conf/kconfig-conf frontends/mconf/kconfig-mconf
frontends/nconf/kconfig-nconf utils/kconfig-gettext '/usr/local/bin'
libtool: install: /usr/bin/install -c frontends/conf/.libs/kconfig-conf
/usr/local/bin/kconfig-conf
libtool: install: /usr/bin/install -c frontends/mconf/.libs/kconfig-mconf
```

```
/usr/local/bin/kconfig-mconf
libtool: install: /usr/bin/install -c frontends/nconf/.libs/kconfig-nconf
/usr/local/bin/kconfig-nconf
libtool: install: /usr/bin/install -c utils/.libs/kconfig-gettext
/usr/local/bin/kconfig-gettext
 /bin/mkdir -p '/usr/local/bin'
 /usr/bin/install -c frontends/kconfig utils/kconfig-tweak '/usr/local/bin'
 /bin/mkdir -p '/usr/local/bin'
 /usr/bin/install -c utils/kconfig-diff utils/kconfig-merge '/usr/local/bin'
 /bin/mkdir -p '/usr/local/share/doc/kconfig-frontends'
 /usr/bin/install -c -m 644 docs/kconfig-language.txt docs/kconfig.txt
'/usr/local/share/doc/kconfig-frontends'
 /bin/mkdir -p '/usr/local/include/kconfig'
 /usr/bin/install -c -m 644 libs/parser/list.h libs/parser/lkc.h
libs/parser/expr.h libs/parser/lkc_proto.h '/usr/local/include/kconfig'
 /bin/mkdir -p '/usr/local/lib/pkgconfig'
 /usr/bin/install -c -m 644 libs/parser/kconfig-parser.pc
'/usr/local/lib/pkgconfig'
xubuntu64:~/src/NuttX/tools/kconfig-frontends$
xubuntu64:~/src/NuttX/tools/kconfig-frontends$ ls -l /usr/local/bin/
   合計 428
-rwxr-xr-x 1 root root 942 3 7 12:59 kconfig
-rwxr-xr-x 1 root root 56088 3月 7 12:59 kconfig-conf
-rwxr-xr-x 1 root root 3772 3 7 12:59 kconfig-diff
-rwxr-xr-x 1 root root 25112 3 7 12:59 kconfig-gettext
-rwxr-xr-x 1 root root 193880 3月 7 12:59 kconfig-mconf
-rwxr-xr-x 1 root root 4298 3 7 12:59 kconfig-merge
-rwxr-xr-x 1 root root 128184 3月 7 12:59 kconfig-nconf
-rwxr-xr-x 1 root root 4600 3 7 12:59 kconfig-tweak
xubuntu64:~/src/NuttX/tools/kconfig-frontends$
```
<span id="page-12-0"></span>make install

Libraries have been installed in: /usr/local/lib

If you ever happen to want to link against installed libraries in a given directory, LIBDIR, you must either use libtool, and specify the full pathname of the library, or use the '-LLIBDIR' flag during linking and do at least one of the following:

- add LIBDIR to the 'LD\_LIBRARY\_PATH' environment variable during execution
- add LIBDIR to the 'LD\_RUN\_PATH' environment variable during linking
- use the '-Wl,-rpath -Wl,LIBDIR' linker flag
- have your system administrator add LIBDIR to '/etc/ld.so.conf'

See any operating system documentation about shared libraries for more information, such as the ld(1) and ld.so(8) manual pages.

### **ldconfig**

xubuntu64:~/src/NuttX/tools/kconfig-frontends\$ sudo /sbin/ldconfig

From: <https://ma-tech.centurysys.jp/> - **MA-X/MA-S/MA-E/IP-K Developers' WiKi**

Permanent link: **[https://ma-tech.centurysys.jp/doku.php?id=xg\\_series\\_devel:setup\\_kconfig:start](https://ma-tech.centurysys.jp/doku.php?id=xg_series_devel:setup_kconfig:start)**

Last update: **2018/03/07 13:06**